## Add that glowing personal touch with Custom Gobo designs

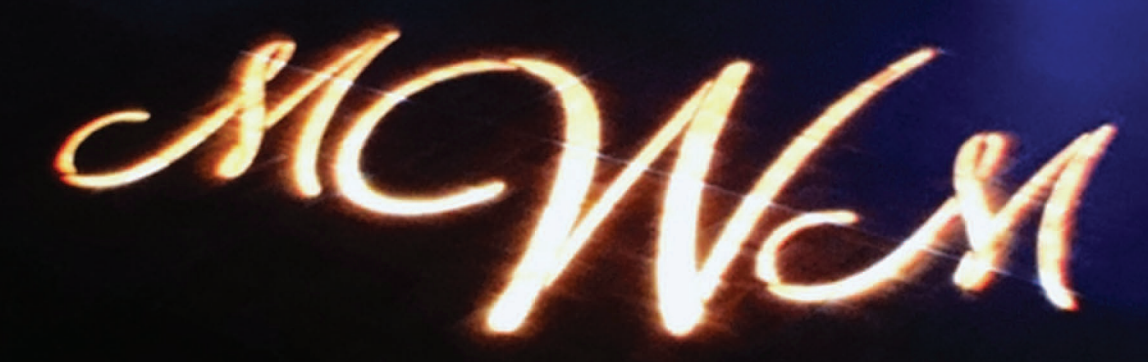

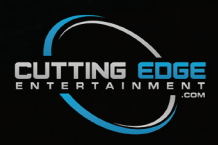

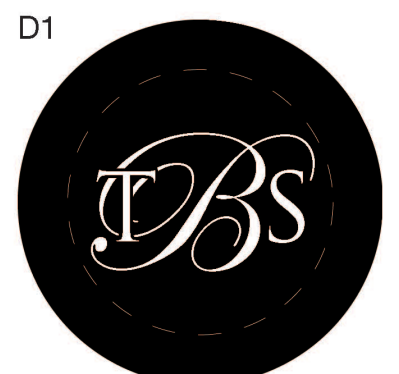

Edwardian Script ITC & Trajan Pro

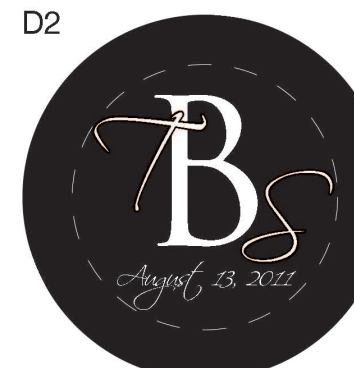

Trajan Pro & Scriptina

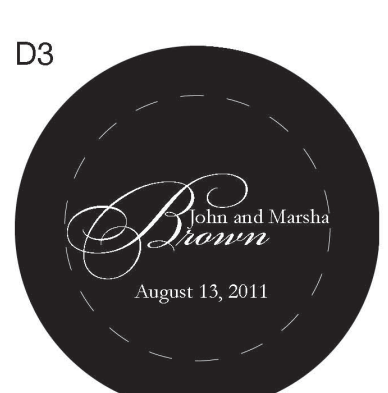

BickhamScript Fancy2/BickhamScript & Garamond Pro

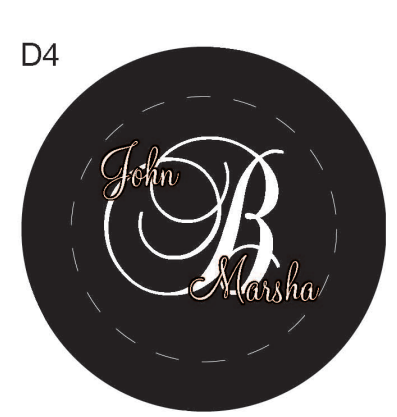

**Baroque Script** & Montery BT

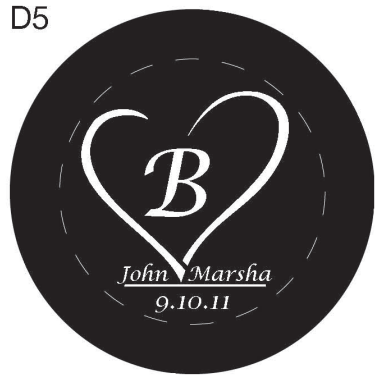

Lucida Calligraphy

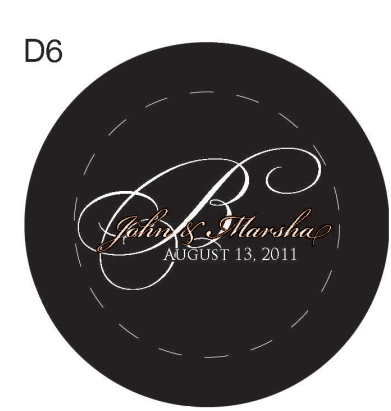

BickhamScript Fancy, BickhamScript, TrajanPro

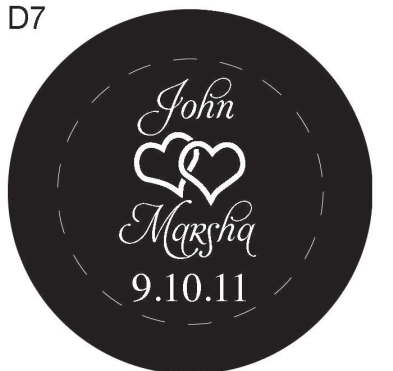

Aphrodite Contextual & Times

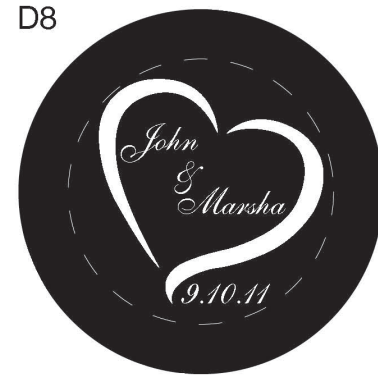

ShelleyAllegro BT

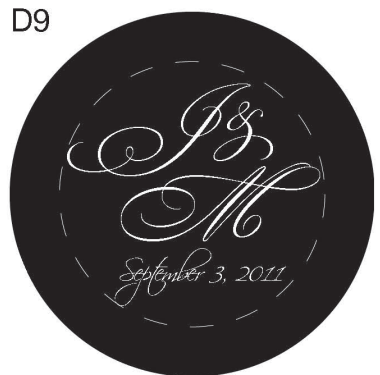

BickhamScript Fancy, Scriptina

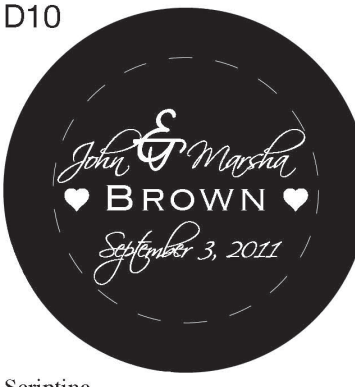

Scriptina & Trajan Pro

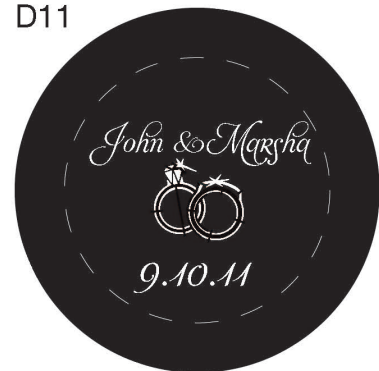

Aphrodite Contextual

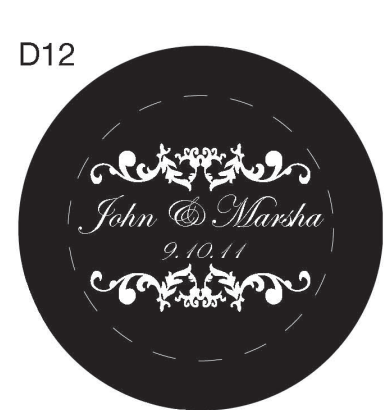

**Edwardian Script** 

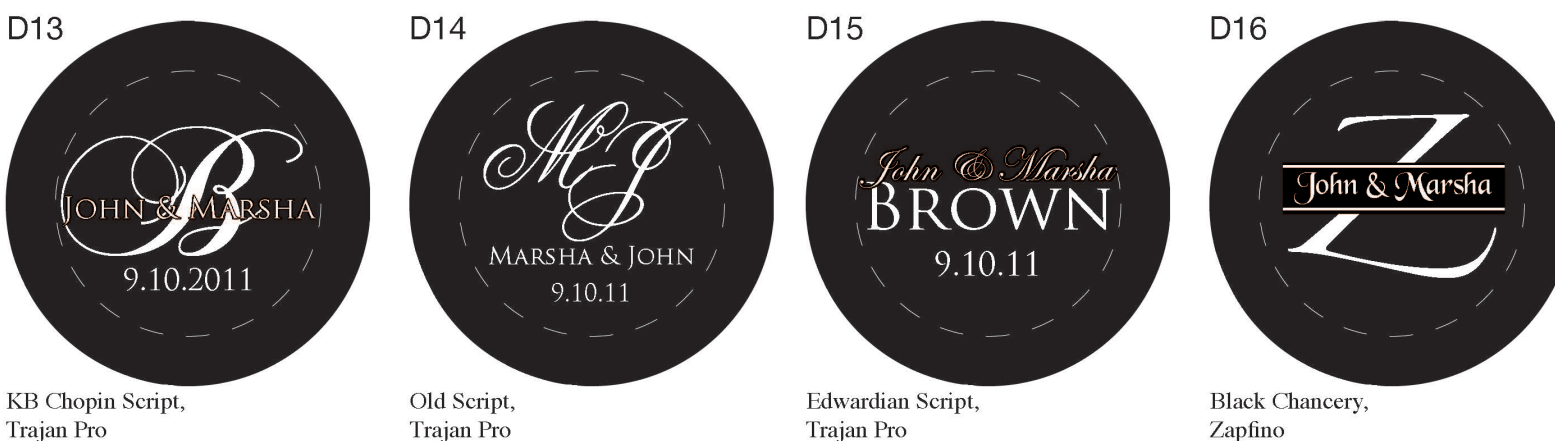

Trajan Pro

Trajan Pro

Trajan Pro

Please note the designs shown are displayed as steel cut gobos and can be ordered as glass as well.

F1: Adobe Garamond Pro ABCDEFGHIJKLMNOPQRSTUVWXYZ abcdefghijklmnopqrstuvwxyz 1234567890 &

F2: Alexandria Script Normal ABCDEFGHIJKLMN0PQRSTUVWXYZ abdefghijkImnopgrstuvwxyz 1234567890 &

F3: Aphrodite Contextual ABCDEF GROJ KLM NOTORSHIW XYZ cdefghijklmnopqrotuvuxyz 1234567890 &

F4: Baroque Script (A BGCAL F-GH H N Y G G R ST UN OWN abcdefghijklmnoparstuwwxyz 1234567890 &

F5: Bickham Script Pro ABEDEF GHI JKLAN OÐ 2 AÞ LUD WILLZ abcdéfghijklmnopgrötuwwayx 1934567890 8

## F6: Bickham Script Fancy 2

DE tolec'h S. S. Hebodefghi jefnena pyrstvemaya 1234567890 8

F7: Black Chancery ABCDEFGHYKYMNOPQRSTUVWXX5 abcdefghijklmnopqrstuvwxyz 1234567890 &

F8: Copperplate ABCDEFGHIJKLMNOPQRSTUVWXYZ ABCDEFGHIJKLMNOPQRSTUVWXYZ 1234567890 &

F9: Easy Street EPS HEE CD'EFF, HOF JRLOWIN OF QRSTU V WAHY Z abedefghijklmnopgrstuvwayg 12345678906

F10: Edwardian Script ITC HE CD'EFGHI JKLMN OPQR STUV WEX J abodefghijklmnopqvstuvweyz 1234567890 &

F11: English III Presto BT C\$03 CD EPGHAJ KL PHENCE Q UP EU-*D'IVEUL* abcdefghijklmnopqrstuvwxyx 1234567890 &

F12: Footlight MT Light ABCDEFGHIJKLMNOPQRSTUVWXYZ abcdefghijklmnopqrstuvwxyz 1234567890 &

F13: KB Chopin Script ABCD EF GILLAND P2RS FUVWX 1(Z abcdefghijklmnopqrstuowyz 1254567890 &

F14: Lorelei FLACDEF GHI JKLMNOP QRST UV WILYZ<br>abcdefghýklmnopgrstuv wxyz 1234567890 &

F15: Lucida Calligraphy ABCDEFGHIJKLMNOPQRSTUVWXYZ abcdefghijklmnopqrstuvwxyz 1234567890 &

F16: Monterey BT ABCDEFGHIGKLMMOPQRATU VWXYZ abedefghijklmnopgrotuwaxyz 1234567890 &

F17: New York ABCDEFGHIJKLMNOPQRSTUVWXYZ abcdefghijklmnopqrstuvwxyz 1234567890 &

F18: Old English Text MT ABCDEFGHIJKLMÐOPQRSTUPBXÐZ abcdefahijklmnopgrstubwxp3 1234567890 &

F19: Old Script AN CD'EFGHI-GKLACAODOLEST UV WX UY abcdefghijklmnchqrsturiorys 1234567890

## F20: Scriptina

CABCDERD OGKLIVENOPORST UN WXYL, zlutzk<sup>o</sup>mapgrstavwyz. 1234567890 E

F21: Shelly Allegro AB CDEF GHI JKLMNOPQR STUV WLYX abodefghijklmnopqystuvwxyx 1234567890 &

F22: Trajan Pro ABCDEFGHIJKLMNOPQRSTUVWXYZ ABCDEFGHIJKLMNOPQRSTUVWXYZ 1234567890&

F23: Zapfino

ABCDEFGHIJKLM NOPQRSTUWWXYZ abcdefghijklmnoptystuvwryz 1234567890 Q